## bookz\_player(v1)

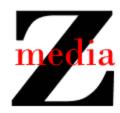

## Overview

The bookz player module contains the entry point for a program that displays bookz on the user device.

## The bookz Library

The bookz\_player works with a collection of bookz. There can be at most 10 bookz in the collection, and they are numbered 0 through 9. (An analogy is the collection of pre-set radio stations in a car stereo.)

## **Use Case Descriptions**

The requirements for version 1 of the bookz\_player module can be summarized in the following use case descriptions.

Use Case: Read a bookz

Preconditions: The bookz with the appropriate ID is in the directory containing the

executable

Basic Flow: 1. The user opens a command shell

2. The user changes the directory appropriately 3. The user types ./bookz player ID넥

4. The system displays all of the "lines" of the book (one per second)

5. The system displays the number of lines read

Postconditions: The system exits

Notes: If the preconditions are not satisfied the system silently exits